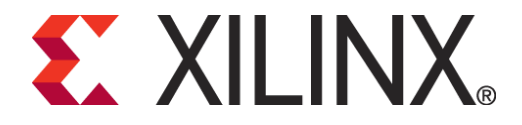

# **SP601 Post Configuration CRC**

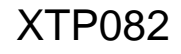

# **Overview**

- **Fintroduction**
- **Hardware Implementation**
- **Constraints**
- **Reference Design**
- **References**

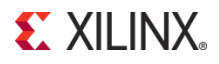

# **Introduction**

- **Allows for continuous readback of configuration data**
- **Simple SEU (Single Event Upset) detection**
- **Enabled through CONFIG constraints or Bitgen settings**
- **Error detected on INIT\_B pin and/or design primitive: (POST\_CRC\_INTERNAL)**

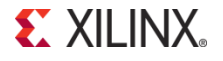

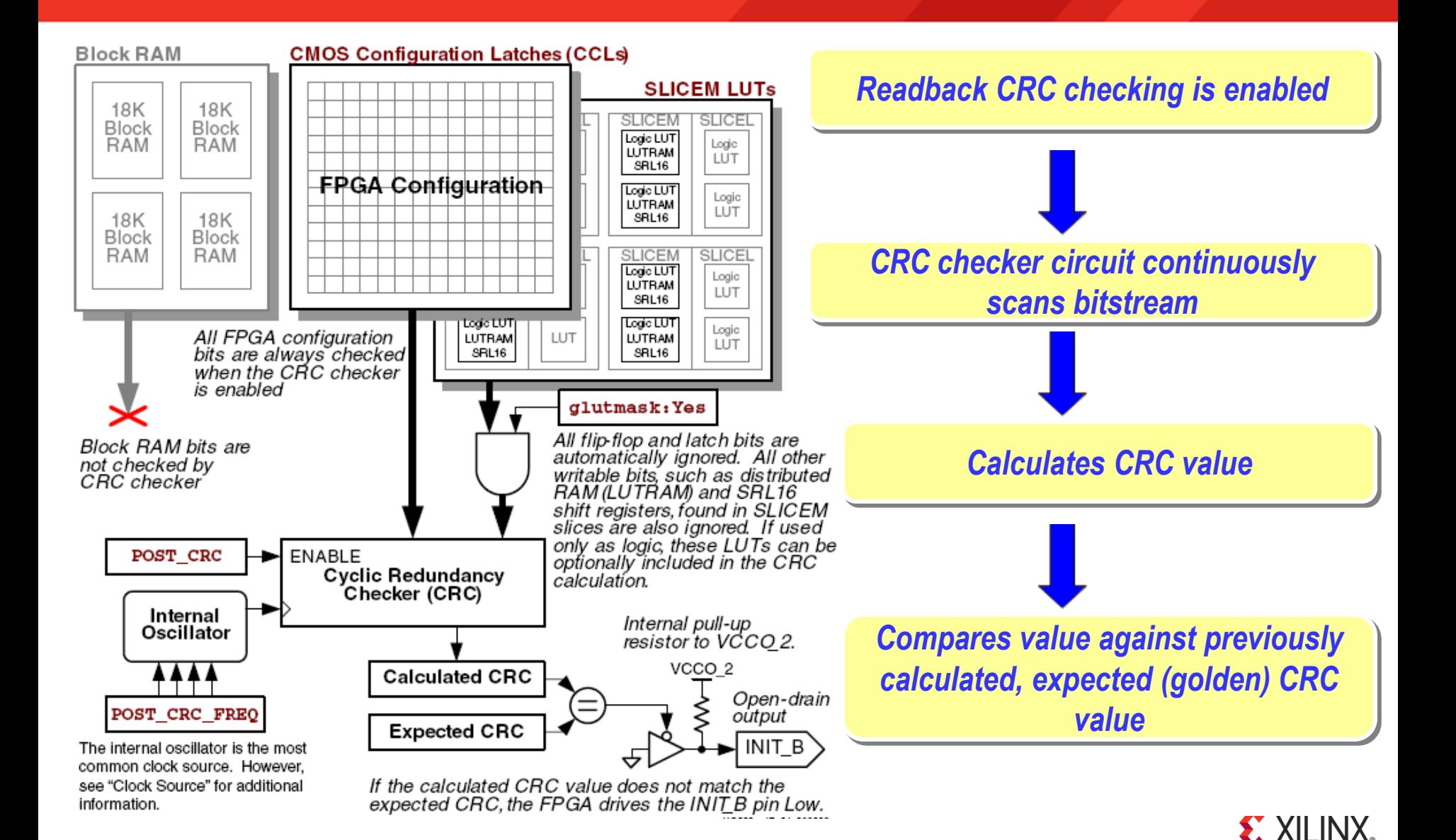

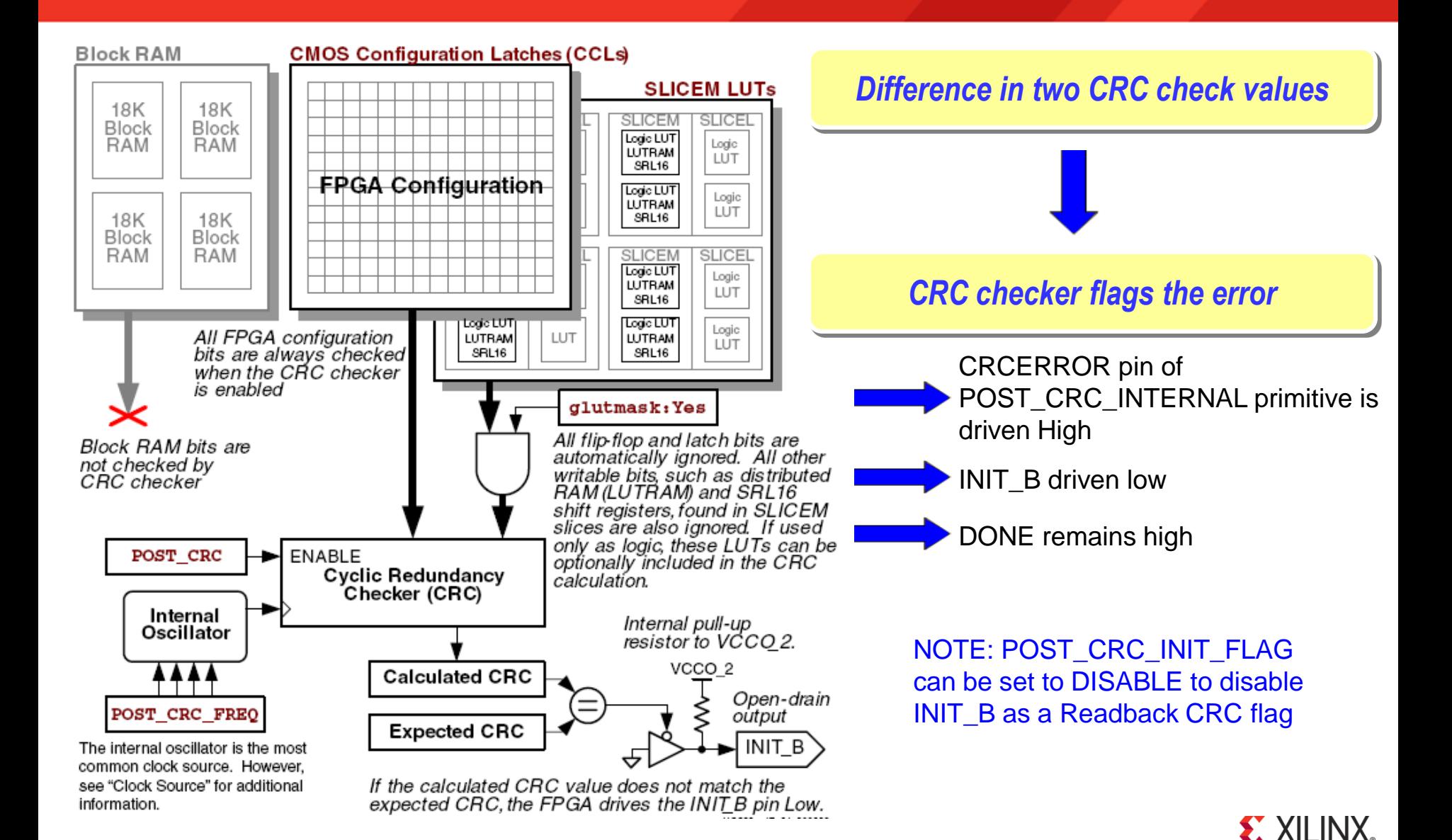

- **Dynamic content will be automatically excluded from CRC checking.**
	- Component types masked during CRC checking:
		- LUTRAM, SRL16, and Block RAM
		- Masking manually controlled with bitgen –g glutmask option
- **Component types checked during CRC checking:**
	- $-$  PLL DRP
		- Any change to PLL results in a CRC error PLL DRP
	- I/O interface DRP at top and bottom
		- Any changes to these interfaces result in a CRC error
	- GTP DRPs
		- Any changes here will result in a CRC error

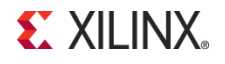

#### **POST\_CRC\_INTERNAL primitive for user access to Error Flag**

- Provides fabric access to post configuration CRC error
- If POST\_CRC\_INIT\_FLAG is set to Disable INIT will not flag errors
	- See Spartan-6 Libraries Guide for more information

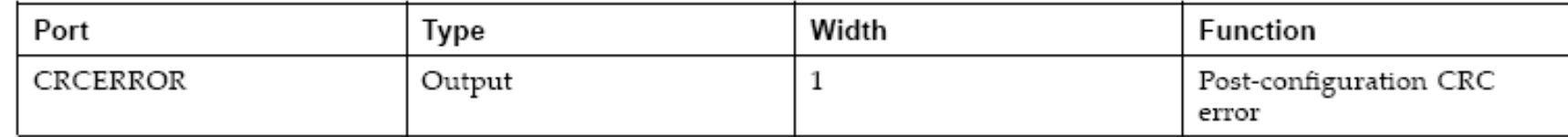

#### **VHDL Instantiation Template**

```
POST CRC INTERNAL: Post-configuration CRC error detection
                      Spartan-6
-- Xilinx HDL Libraries Guide, version 11.2
POST CRC INTERNAL inst : POST CRC INTERNAL
generic map (
port map (
   CRCERROR => CRCERROR -- 1-bit Post-configuration CRC error
);
-- End of POST CRC INTERNAL inst instantiation
```
#### Verilog Instantiation Template

```
// POST CRC INTERNAL: Post-configuration CRC error detection
^{\prime\prime}Spartan-6
// Xilinx HDL Language Template, version 11.1
POST CRC INTERNAL POST CRC INTERNAL inst (
   . CRCERROR (CRCERROR) // 1-bit Post-configuration CRC error
\,,
// End of POST CRC INTERNAL inst instantiation
```
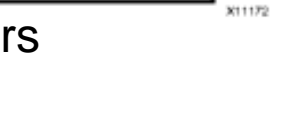

**EXILIN** 

CRCERROR

POST CRC INTERNAL

### **POST\_CRC**

- Enable of Post Configuration CRC
- Settings:
	- $\cdot$  ENABLE = SEU detection is enabled
	- DISABLE = SEU detection is disabled
- Constraints:

POST\_CRC NCF Syntax Example CONFIG POST\_CRC = [ENABLE | DISABLE] UCF Syntax Example CONFIG POST\_CRC = [ENABLE | DISABLE]

- Equivalent BitGen Options:
	- -g post\_crc\_en:yes
	- $-$ g glutmask: yes

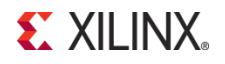

### **POST\_CRC\_INIT\_FLAG**

- Determines whether INIT\_B pin is used as SEU error signal
- Settings:
	- ENABLE = INIT\_B pin is used as indicator (default)
	- DISABLE = INIT\_B **NOT** used as an indicator
- If INIT\_B is not set as error status pin, POST\_CRC\_INTERNAL can be used to note the error condition
- Constraints:

POST CRC INIT FLAG NCF Syntax Example CONFIG POST\_CRC\_INIT\_FLAG = [ENABLE DISABLE] UCF Syntax Example CONFIG POST\_CRC\_INIT\_FLAG = [ENABLE DISABLE]

– No equivalent BitGen option

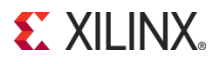

#### **POST\_CRC\_ACTION**

- Determines action of CRC engine after CRC error is detected
- Settings:
	- HALT If a CRC error is detected, no further Readback CRC checking is performed. After error is cleared, CRC testing resumes (default)
	- CONTINUE If a CRC error is detected, the error flag is issued and checking continues to be performed
- Constraints:

POST CRC ACTION

**NCF Syntax Example** CONFIG POST\_CRC\_ACTION = [HALT | CONTINUE] UCF Syntax Example CONFIG POST\_CRC\_ACTION = [HALT | CONTINUE]

- Equivalent BitGen Option
	- -g post\_crc\_keep:no

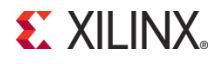

### **POST\_CRC\_FREQ**

- Determines the frequency of the internally generated clock to Readback CRC logic in MHz
- Settings:

2, 4, 6, 10, 12, 16, 22, 26, 33, 40, 50, and 66.

– Constraints:

POST\_CRC\_FREQ

**NCF Syntax Example** 

CONFIG POST\_CRC\_FREQ = [2|4|6|10|12|16|22|26|33|40|50|66]

**UCF Syntax Example** 

CONFIG POST\_CRC\_FREQ = [2|4|6|10|12|16|22|26|33|40|50|66]

- Equivelent BitGen Option
	- -g post\_crc\_freq:2

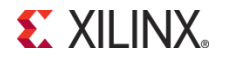

### **BitGen options will also enable Post Configuration CRC**

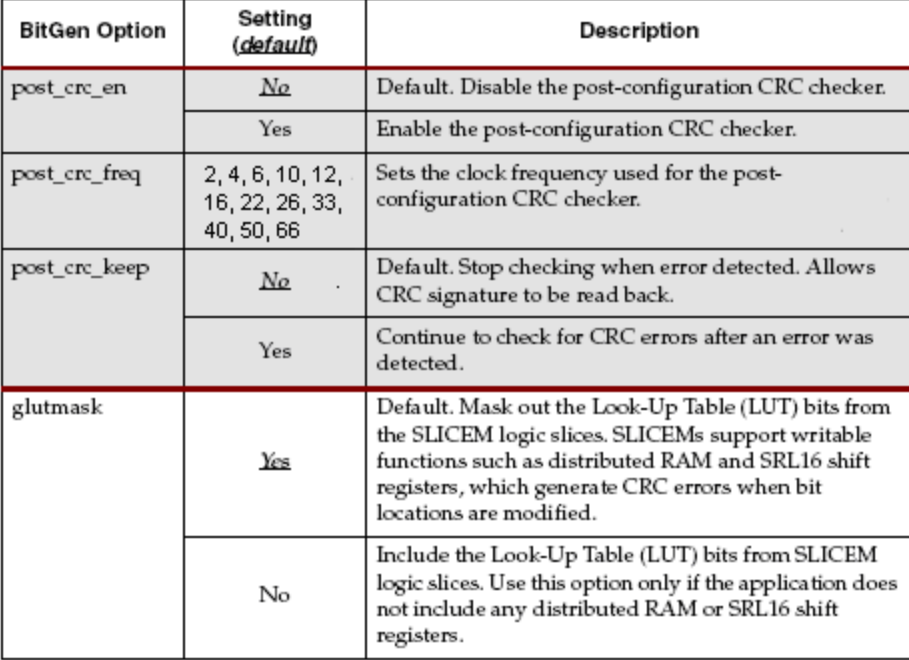

 **Preferred to use CONFIG Constraints** • Only way to disable INIT flag is with constraints

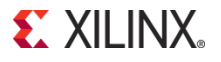

**Software:** 11.2 (L.46)

#### **Design:**

- 2 SRL16E components connected with a counter
- -g glustmask:no is set to "trigger" the Readback CRC error

### **Display:**

•Phase Width Modulation (PWM) type setup is used to vary LED intensity for 4 LEDs on the SP601 board

#### **Activity:**

- SRL16 Clock Enable and Reset connected to two switches.
- Shifting data through SRL16 will trigger error with glutmask set

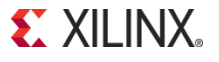

#### **UCF Setup**

- CRC Enabled with the UCF constraint:
	- CONFIG POST\_CRC = ENABLE
- Set the oscillator frequency using:
	- CONFIG POST CRC FREQ = 2
- Set up for continuous or halted checking on an error:
	- CONFIG POST CRC ACTION = HAULT

### **Triggering CRC Errors**

- Dynamic elements (SRL16) are used without masking function
- BitGen -g glutmask:no will override default setting
	- Dynamic elements will be included in CRC check and if they change CRC will fail.
- CRC errors can be manually triggered when the SRL16 changes state.

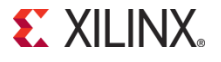

- When the –g glutmask BitGen option is set to No, the dynamic elements of the design are not masked out -> a CRC error is seen
- When a POST CRC error is detected, and the CONFIG POST\_CRC\_INIT\_FLAG constraint is enabled, INIT\_B will go low
- The red INIT B LED will turn ON on the SP601
- This is a status LED on the SP601 during normal post-configuration operation, this INIT\_B LED will be turned off, meaning there is no CRC error

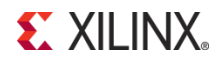

- The reference design can be loaded into the Spartan-6 LX16 on the SP601 using iMPACT
- With –g glutmask:yes and –g post\_crc\_en:yes design runs through implementation, bit file is generated, downloaded to FPGA, design starts up as expected
- Initialise the chain, assign test\_sp6.bit, and configure the FPGA
- Observe the board behaviour
- Note DONE is high, INIT is high (INIT LED is not lit on the board)

#### **Set –g glutmask: No**

- Note INIT goes low when design is downloaded to board
- This is because dynamic SRL16 values are not masked
- A Readback CRC error is triggered
- **With –g glutmask: No still set** 
	- Add the CONFIG POST\_CRC\_ACTION = CONTINUE constraint to the UCF file
	- This means that when the intial CRC error is detected, the CRC circuit continues to check for additional Readback CRC errors
	- INIT\_B pin stays low after the initial error

# **Options to change design behaviour**

#### **With –g glutmask: No still set**

- Add the CONFIG POST\_CRC\_ACTION = HALT constraint to the design UCF file
- This means that the CRC circuit stops calculating a new CRC value, and stops checking for additional CRC errors, if an initial Readback CRC error occurs

#### **Remove –g post\_crc\_en: Yes from BitGen options**

- Replace this with the CONFIG POST\_CRC=ENABLE configuration constraint in the design UCF file
- Re-run design and note this gives the same behaviour as setting the –g post\_crc\_en: Yes BitGen option

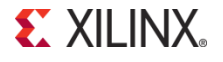

## **References**

### **UG380**

– Spartan-6 FPGA Configuration User Guide

[http://www.xilinx.com/support/documentation/user\\_guides/ug380.pd](http://www.xilinx.com/support/documentation/user_guides/ug380.pd)

### **ISE 11 Software Manuals**

– Xilinx Command Line Tools User Guide

[http://www.xilinx.com/support/documentation/sw\\_manuals/xilinx11/devref.pdf](http://www.xilinx.com/support/documentation/sw_manuals/xilinx11/devref.pdf)

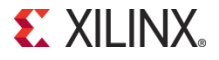